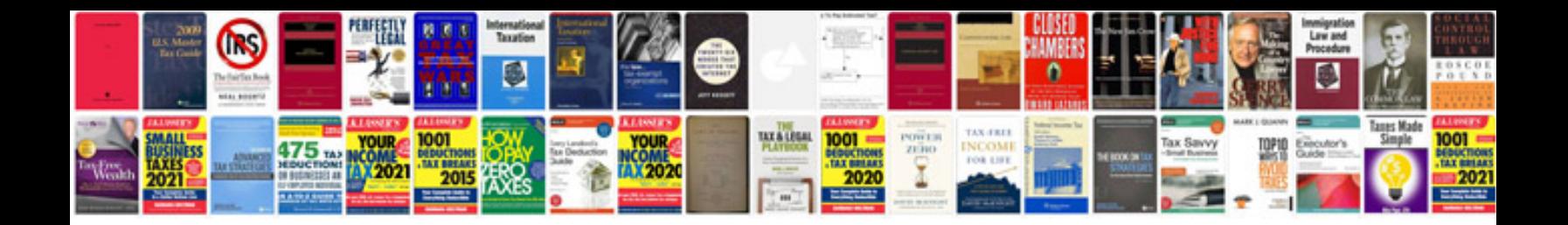

**Logisim 7 segment display**

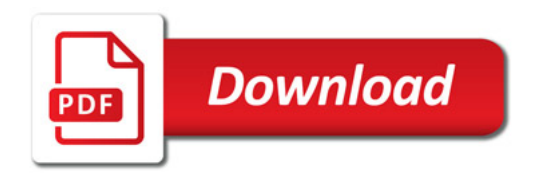

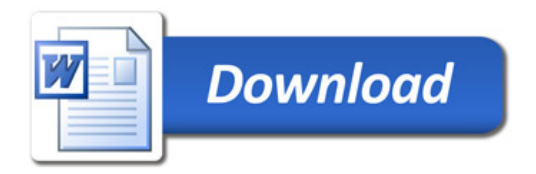